**Adobe Photoshop CC 2015 Version 17 Keygen Free Download**

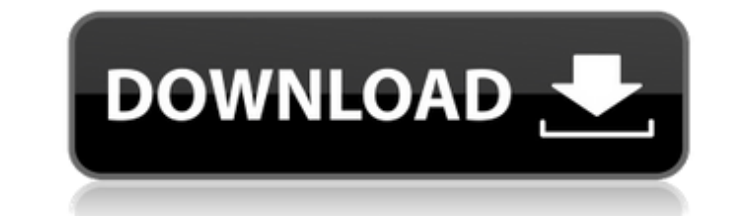

## **Adobe Photoshop CC 2015 Version 17 Crack+ With Registration Code Free**

Photoshop Elements is an exciting and useful new program from Adobe that is designed for beginners as well as professionals. Elements differs from Photoshop in that it is a full-featured, easy-to-use program that is target allows you to learn many tasks in Photoshop with which you might be unfamiliar or that may not be straightforward. Photoshop Elements can import most of the files you create in Photoshop, as well as Creative Suite files su # EXPLORING ESSENTIAL SKILLS OF PHOTOSHOP AND PHOTOSTEP As an image editor, Photoshop includes many powerful tools to help you manipulate, reshape, and color images. The many tools include the following: \*\*\*Load\*\*. You can drop from other applications. \* \*\*Layer\*\*. Any image or group of pixels can be layered on top of any other layer, enabling you to combine, combine, combine these objects. Multiple layers and layers of different formats (ra types of artwork. \* \*\*Lasso tools\*\*. The Lasso tool enables you to select the object you want using a line or area. You can mark and trim the selected object. \* \*\*Brush tools\*\*. These tools enable you to apply pixel-based ...<br>Paintbrush tools enable you to select colors and apply them with different brush strokes. \* \*\*Filters\*\*. Select images and apply a variety of color. luminance, saturation, and contrast filters. \* \*\*Blur\*\*. A Blur tool you to split the layers on an image into separate channels. \* \*\*Curves\*\*. A Curves tool enables you to control the color and brightness of selected areas, as well as to create special effects such as posterization and desa

## **Adobe Photoshop CC 2015 Version 17 Crack + Patch With Serial Key Free Download**

In a typical workflow, you want to be able to change a subject or make edits on your images, and then output them into different formats, such as JPG, PNG, PDF, etc. The process is sometimes manual and complex, but Photosh series of built-in editing features that enable users to edit and re-edit photos quickly and easily. Everything about this Photoshop Elements tutorial is going to be focused on creating, editing, and outputting images. If tutorial is a dream for you! What's New in Photoshop Elements 19? For beginners, here is the big change. PhotoFlow, one of my favorite photo editing apps, is being released for Photoshop Elements. PhotoFlow is a time-lapse easy for anyone to make professional-looking videos with it. It automatically edits images, enables time-lapse photography, and much more. I will be using this software along with Photoshop Elements 19. Resources Visit the download Photoshop Elements 19. I'm using Photoshop Elements 19 for this tutorial. If you want to follow along with the exact features, you will need to download the latest version of Photoshop Elements. Please note that I Creating an Image There are a number of methods that you can use to create an image to use in this Photoshop Elements tutorial. If you want to load a stock photo into Photoshop Elements, you can click on the plus sign to t Edit With Photo and then choose a photo from your Photo Library. You can use the Create a New Image from File dialog box to create a new file or to load an existing file. To create a new file, click on the plus sign and ch menu. To create an existing file, click on the plus sign and choose a location and file name, depending on your preference. You can do this from the File menu. Click on 388ed7b0c7

# **Adobe Photoshop CC 2015 Version 17 Crack [Updated-2022]**

The present invention relates to a bolt hole closure in which a bolt head can be withdrawn without first removing the bolt, and more particularly to such a bolt hole closure which can be installed and used in existing stru hole closure designs used in the construction industry to prevent the unintentional removal of a series of bolts to which a structure such as a plate, window or door is attached. Typically, the prior art designs are of an prevent the pin-like bolts that are attached to the structure from being withdrawn, or to prevent the structure from being withdrawn, or to prevent the structure from being rotated. U-shaped bolt hole closures are usually "U" sitting on the surface of the door plate, flush or slightly proud from the surface. Such U-shaped bolt hole closures can be and are used in a wide variety of existing structures, because they are secure, fast and effic clip is attached to the door plate before the plate has been affixed to the structure, the plate must be removed from the structure before the "U" clip can be installed. In many applications, this means the work in progres task is both time-consuming and expensive. Because of the need to install a U-shaped bolt hole closure before the plate is affixed, there is also the risk of the plate's being attached to the building in such a manner that shaped bolt hole closures cannot be installed to replace existing panels, or to prevent the inadvertent withdrawal of a bolt head without removing the bolt. A bolt hole closure was disclosed in U.S. Pat. No. 5,447,278 to P closure design. In the design of Proxmire et al., the bolt is at first inserted horizontally and removed laterally, prior to withdrawal of the head of the bolt. However, as Proxmire et al.

A Healing Brush is similar to a Clone Stamp but deals with problems other than copying pixels. It also allows you to erase portions of your image. A Smudge Brush is typically used for dusting over images, and can also be u They allow you to work on separate portions of a picture with different visual properties. For example, you can add a layer of color to a black-and-white image, or add a watermark to a photo. Layers can also be used to clo ability to adjust the aspect ratio. You can crop your picture to different sizes, for example from 16:9 to 3:2. Antialiasing Another feature of Photoshop is antialiasing. This allows images to look much smoother when viewe instead of having jagged edges, they become smooth. Ghosting Ghosting is used in Photoshop to remove the effects of an object from another object in a photo. This is a useful feature when you want to make a photo look as t fill an image with a changing color. This can be used to create a photo with a gradient background. Selections Selections allow you to define an area of an image. You can then do various operations on the selected area, su appearance of an image's edge. You can use them in various ways, such as letting an image be surrounded by a border. Bleed Bleed allows a type of selection to include an outside edge of an image. This is useful when you wa keyboard shortcuts make using Photoshop much easier. They include commands for basic operations like moving a graphic, resizing a photo, and deleting unwanted portions of a picture. Scroll Bars You can use scroll bars to c colors of an image's individual shades, without altering their actual tones. You can use Toned Color

## **What's New in the Adobe Photoshop CC 2015 Version 17?**

#### **System Requirements:**

Minimum: - OS: Windows 7/8/10 - Processor: Intel i5 - Memory: 6 GB RAM - Graphics: Microsoft DirectX 9 graphics card - Hard Drive: 50 GB - USB ports: 3 - Sound card: DirectX 9.0c compatible sound card Recommended: - Proces

<https://fennylaw.com/adobe-photoshop-cc-2015-version-18-hack-patch-with-serial-key-mac-win-2022/> [https://youbenefit.solar/wp-content/uploads/2022/07/Adobe\\_Photoshop\\_CC\\_2018\\_KeyGenerator\\_\\_Full\\_Product\\_Key\\_For\\_Windows\\_Latest.pdf](https://youbenefit.solar/wp-content/uploads/2022/07/Adobe_Photoshop_CC_2018_KeyGenerator__Full_Product_Key_For_Windows_Latest.pdf) [https://fitgirlboston.com/wp-content/uploads/2022/07/Adobe\\_Photoshop\\_2022\\_.pdf](https://fitgirlboston.com/wp-content/uploads/2022/07/Adobe_Photoshop_2022_.pdf) <http://yotop.ru/2022/07/05/adobe-photoshop-cc-2015-version-18-crack-serial-number-activation-code-with-keygen-download-april-2022/> <https://www.cakeresume.com/portfolios/photoshop-2021-version-22-5-1-crack-mega-free-d> <https://okinawahousingportal.com/adobe-photoshop-2022-version-23-0-free-registration-code-download-mac-win-latest-2022/> <https://serippy.com/adobe-photoshop-2020/> <https://lifeacumen.com/2022/07/adobe-photoshop-full-license-full-product-key/> [https://vietuniversity.com/upload/files/2022/07/qYDOm3uQlsVrwGlmn7A2\\_05\\_3b0e5a50562b2f5311089ec1a5dfcf5d\\_file.pdf](https://vietuniversity.com/upload/files/2022/07/qYDOm3uQlsVrwGlmn7A2_05_3b0e5a50562b2f5311089ec1a5dfcf5d_file.pdf) <http://fajas.club/2022/07/05/adobe-photoshop-cc-2015-version-18-product-key-and-xforce-keygen-free-license-key-final-2022/><br>http://newsafrica.world/?p=35306 <http://newsafrica.world/?p=35306> <https://www.drbonesonline.com/2022/07/05/photoshop-cc-2019-version-20-keygen-crack-serial-key-full-version-x64-latest-2022/> <http://op-immobilien.de/?p=10174> <http://ratucnc.com/?p=7725> <https://www.vgccc.vic.gov.au/system/files/webform/photoshop-cc-2015-version-16.pdf> <http://www.ecomsrl.it/photoshop-2021-version-22-1-1-mac-win/> <https://www.tailormade-logistics.com/sites/default/files/webform/photoshop-2021-version-2211.pdf> <http://innovationreactor.mit.edu/system/files/webform/millsha553.pdf> <https://www.hhlacademy.com/advert/photoshop-cs3-crack-file-only-license-key-free-download-for-pc-latest-2022/> [https://supermoto.online/wp-content/uploads/2022/07/Photoshop\\_2020\\_version\\_21\\_Free\\_X64.pdf](https://supermoto.online/wp-content/uploads/2022/07/Photoshop_2020_version_21_Free_X64.pdf) <https://www.smc-sheeva-marketing-co-ltd.com/advert/photoshop-2021-version-22-1-1-2022-2/> [https://eleve-efb.fr/wp-content/uploads/2022/07/Adobe\\_Photoshop\\_2021\\_Version\\_2243.pdf](https://eleve-efb.fr/wp-content/uploads/2022/07/Adobe_Photoshop_2021_Version_2243.pdf) [https://travelwithme.social/upload/files/2022/07/UKFOhdLQa9PwPkzpTZog\\_05\\_3b0e5a50562b2f5311089ec1a5dfcf5d\\_file.pdf](https://travelwithme.social/upload/files/2022/07/UKFOhdLQa9PwPkzpTZog_05_3b0e5a50562b2f5311089ec1a5dfcf5d_file.pdf) <https://www.cakeresume.com/portfolios/adobe-photoshop-cs4-keygen-exe-2022> <https://sfinancialsolutions.com/adobe-photoshop-2020-product-key-full/> [https://yietnam.com/upload/files/2022/07/BUbREvZ1NwXenMTUjdDG\\_05\\_3b0e5a50562b2f5311089ec1a5dfcf5d\\_file.pdf](https://yietnam.com/upload/files/2022/07/BUbREvZ1NwXenMTUjdDG_05_3b0e5a50562b2f5311089ec1a5dfcf5d_file.pdf) <https://destabyn.org/photoshop-2020-keygenerator-lifetime-activation-code-free-download-for-windows/> https://workschool.ru/upload/files/2022/07/OoSkqlM59V3v9n79sUJS\_05\_cadb42be3decac46ed8ec1c6a26cff34\_file.pdf <https://wakelet.com/wake/UquLGlLo-rNNzHZ3npnXy> [https://battlefinity.com/upload/files/2022/07/2B6bg6DpzdQE5nzlHiCe\\_05\\_0c34c4a48d867bdcc013b7d48a054751\\_file.pdf](https://battlefinity.com/upload/files/2022/07/2B6bg6DpzdQE5nzlHiCe_05_0c34c4a48d867bdcc013b7d48a054751_file.pdf)